# **Inhalt**

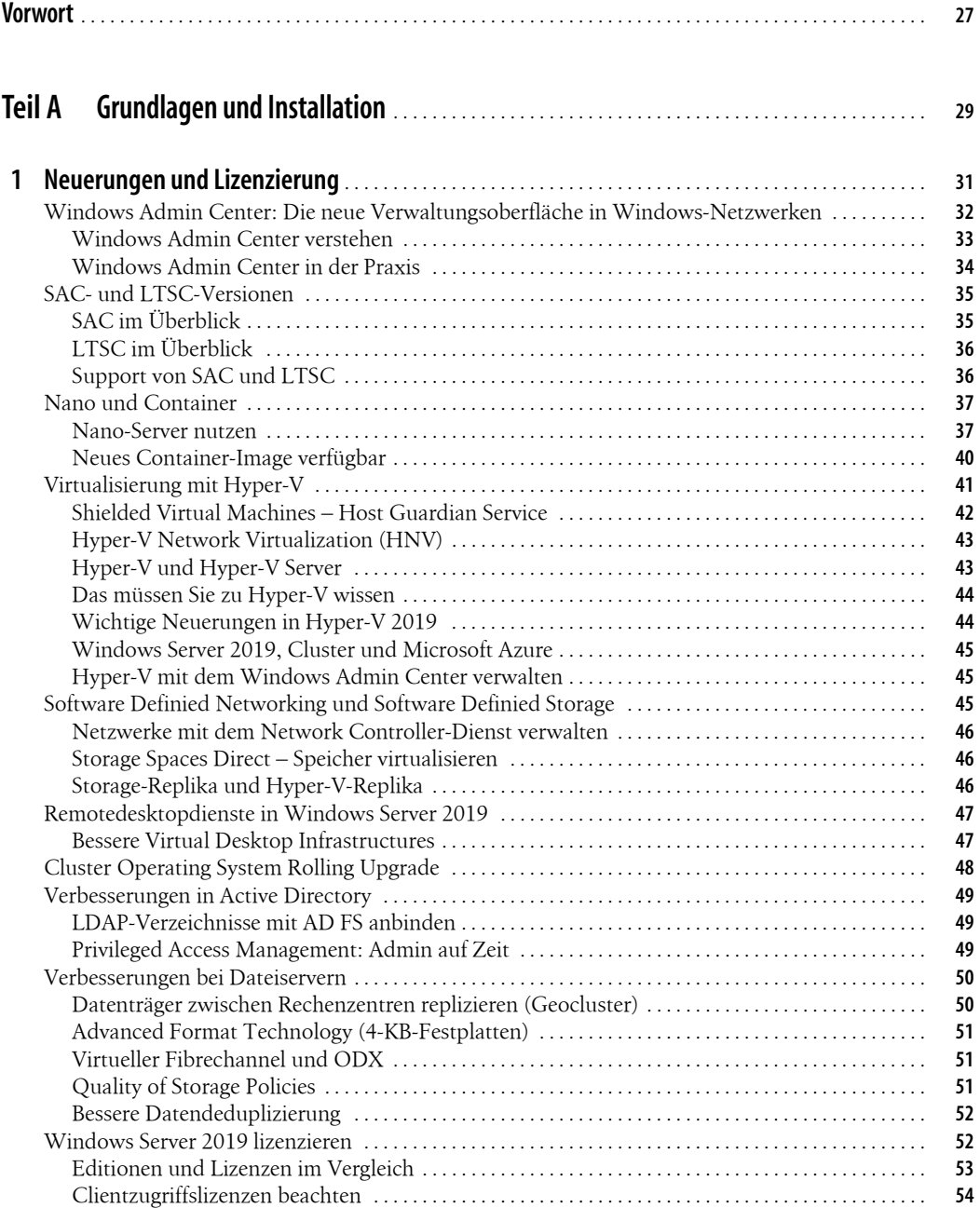

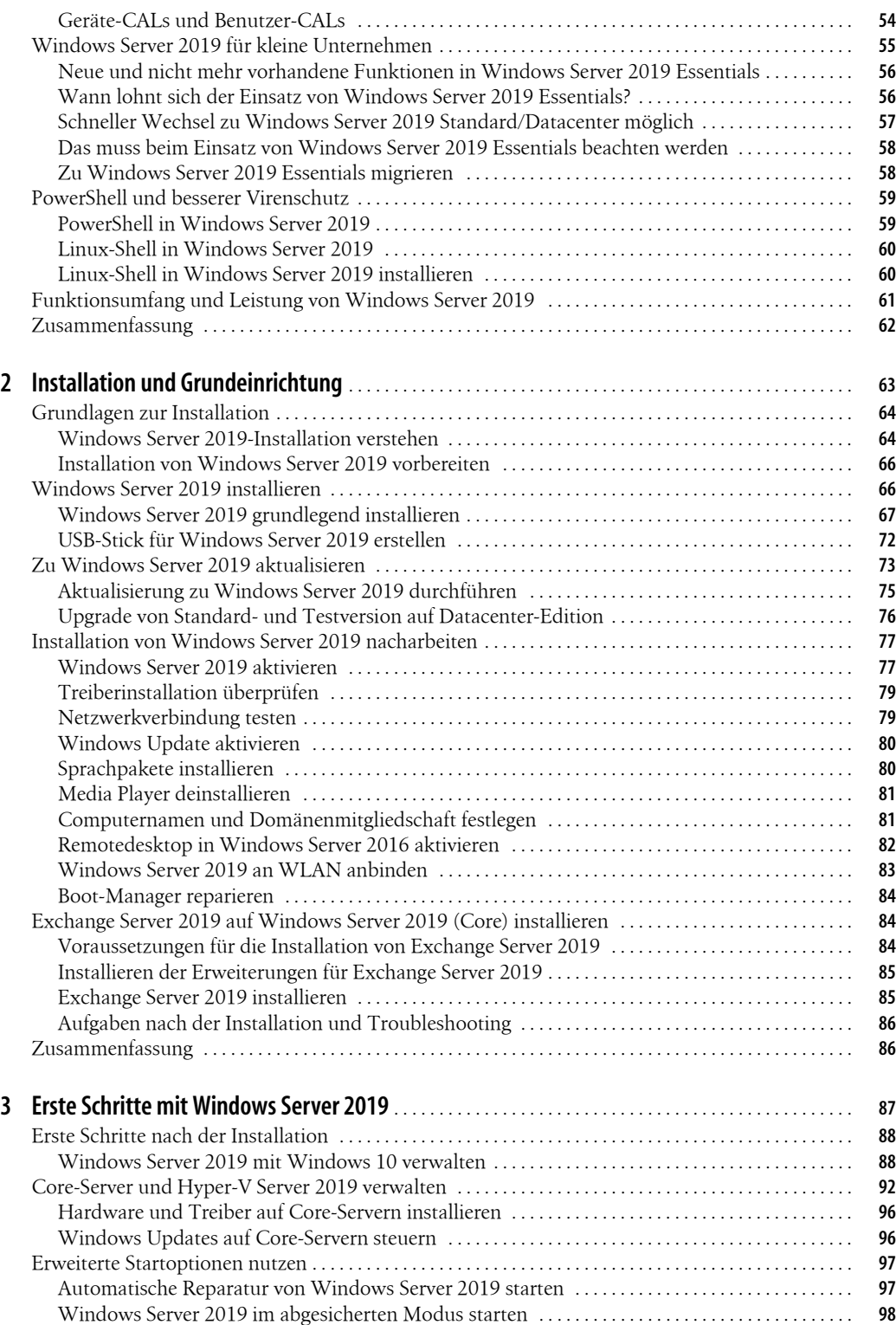

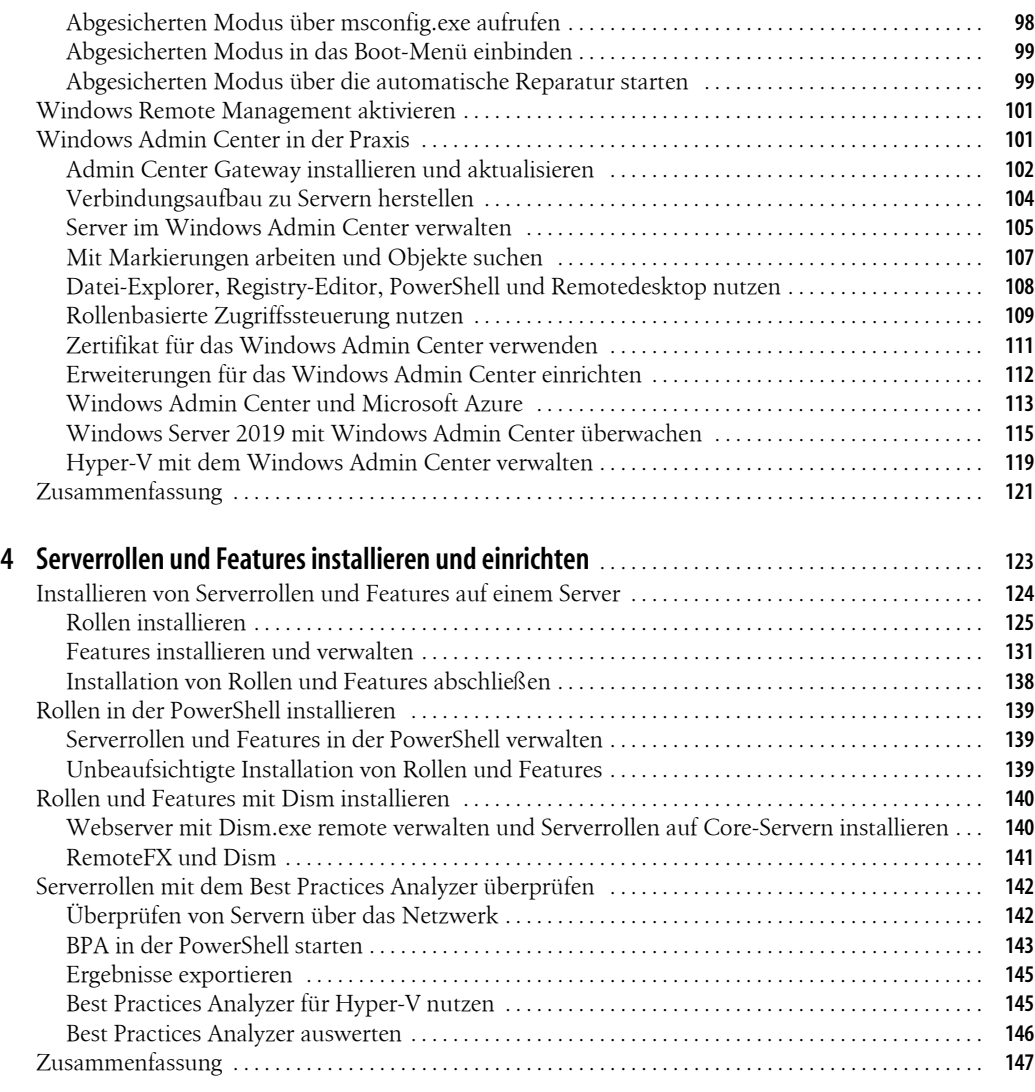

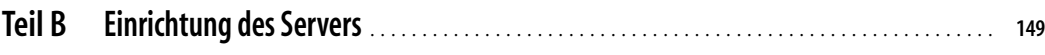

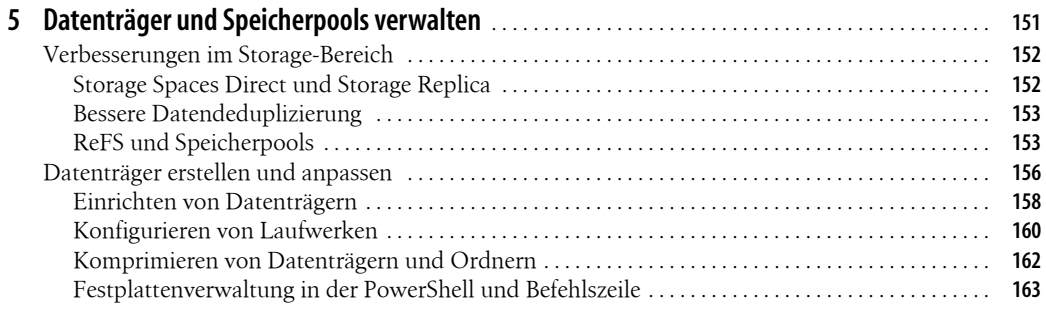

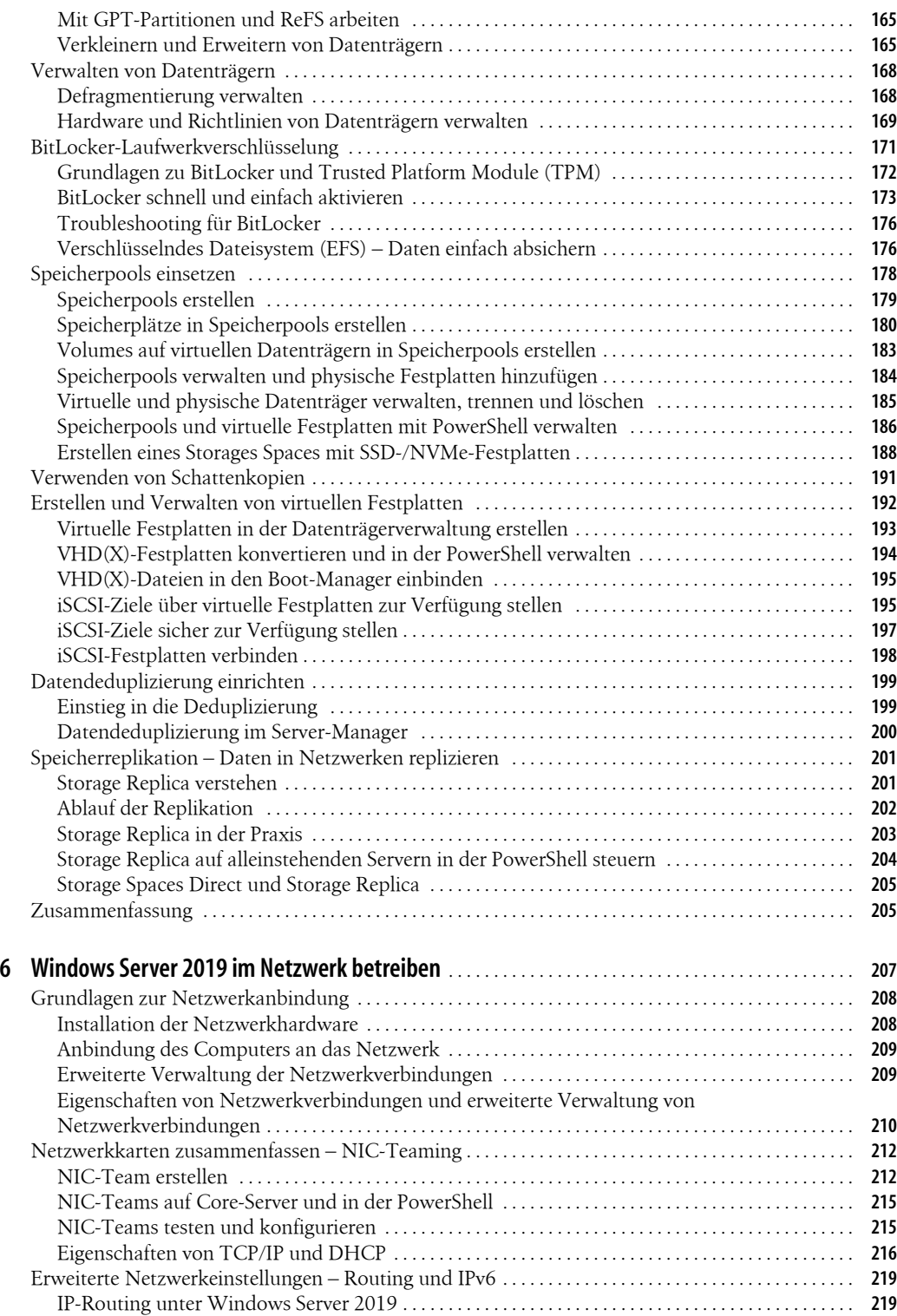

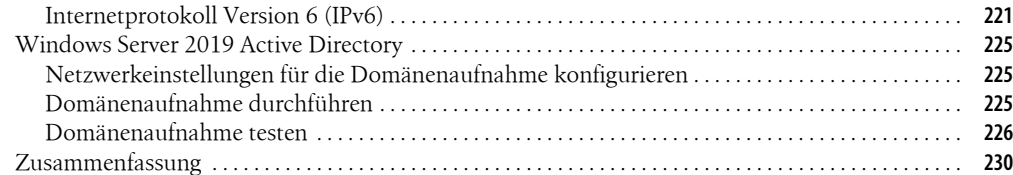

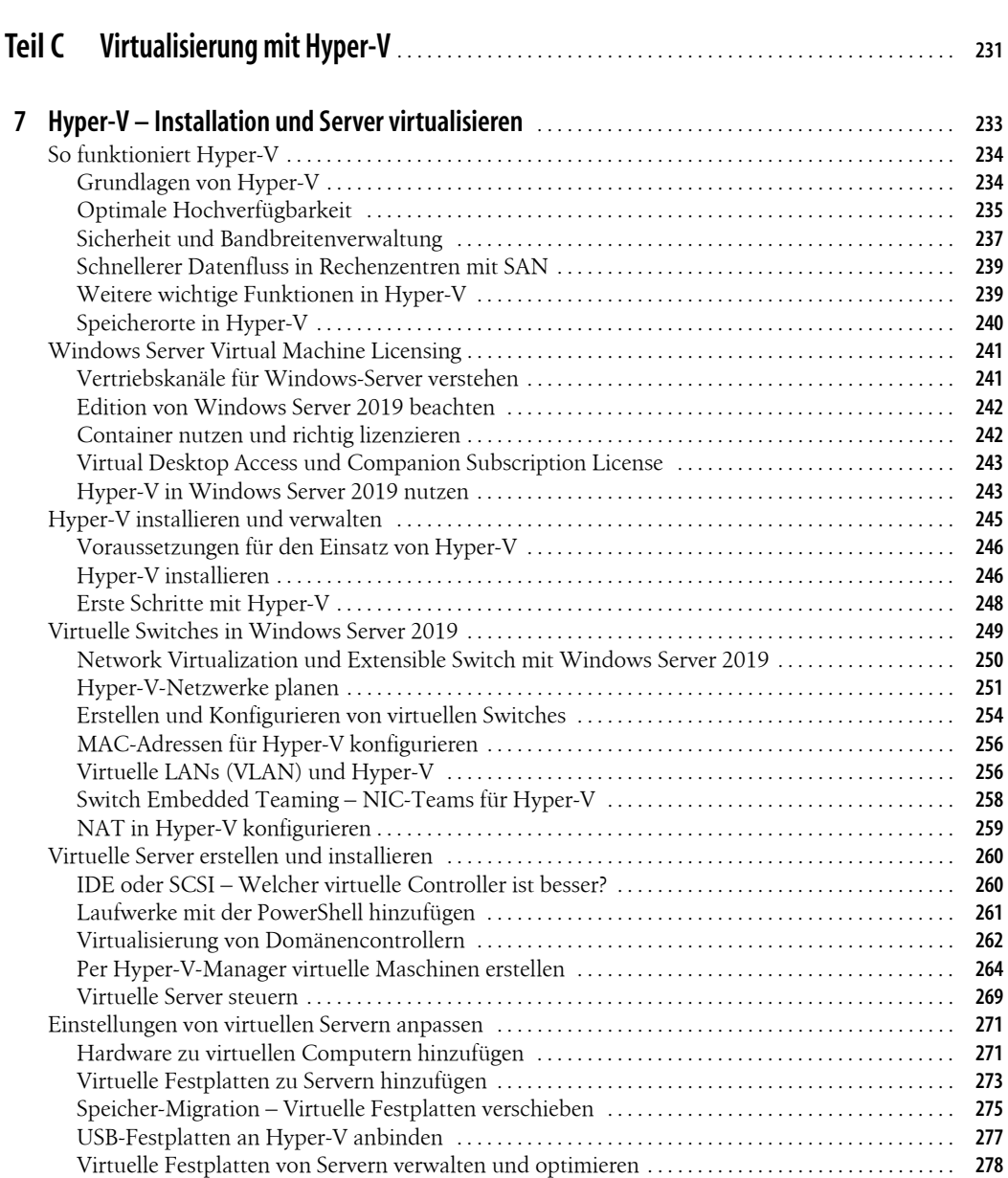

Dynamic Memory – Arbeitsspeicher anpassen . . . . . . . . . . . . . . . . . . . . . . . . . . . . . . . . . . . . . . . . . . . **278** Prozessoren in Hyper-V steuern . . . . . . . . . . . . . . . . . . . . . . . . . . . . . . . . . . . . . . . . . . . . . . . . . . . . . . . . . **280** Allgemeine Einstellungen von virtuellen Computern verwalten . . . . . . . . . . . . . . . . . . . . . . . . . . . . **281**

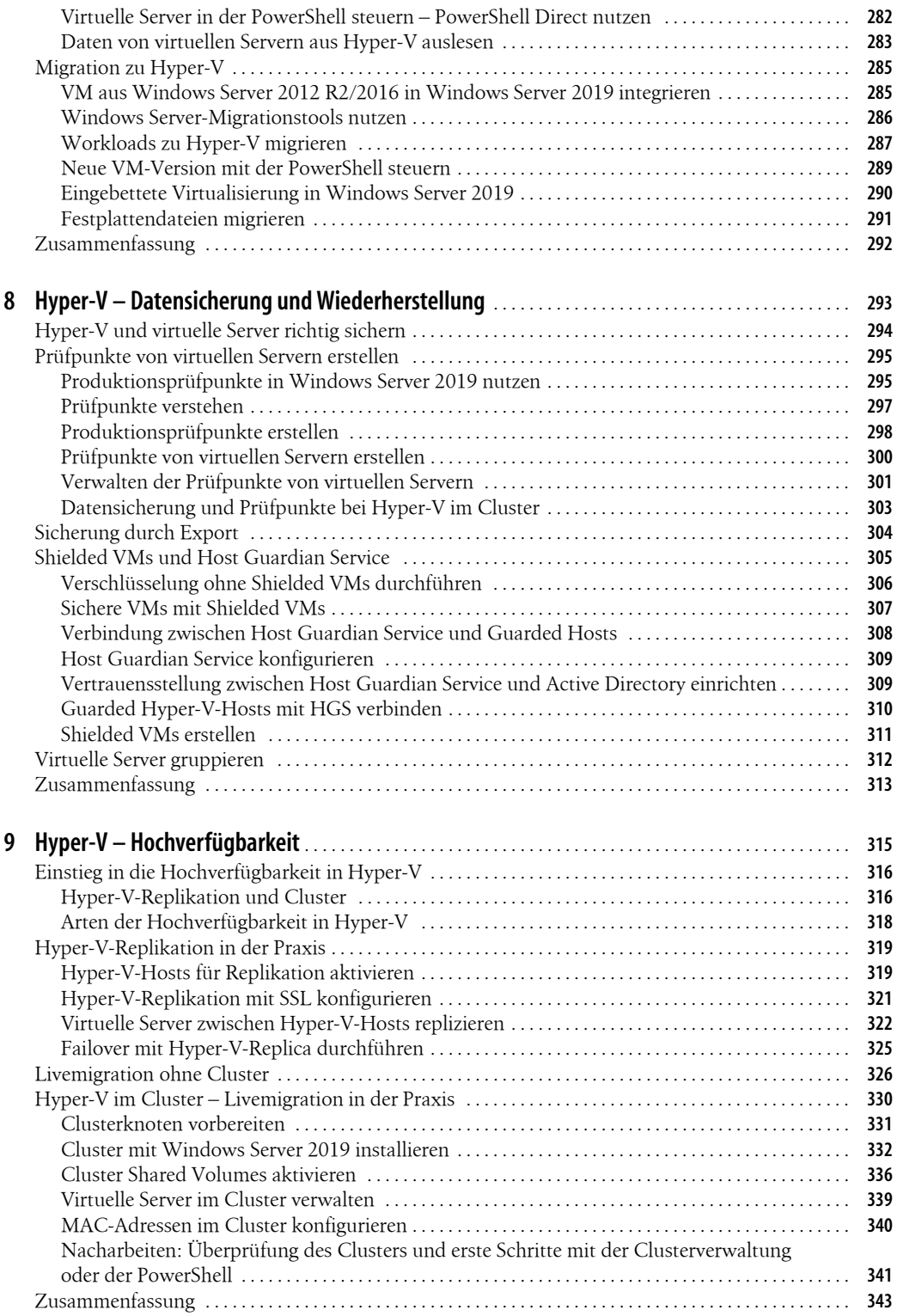

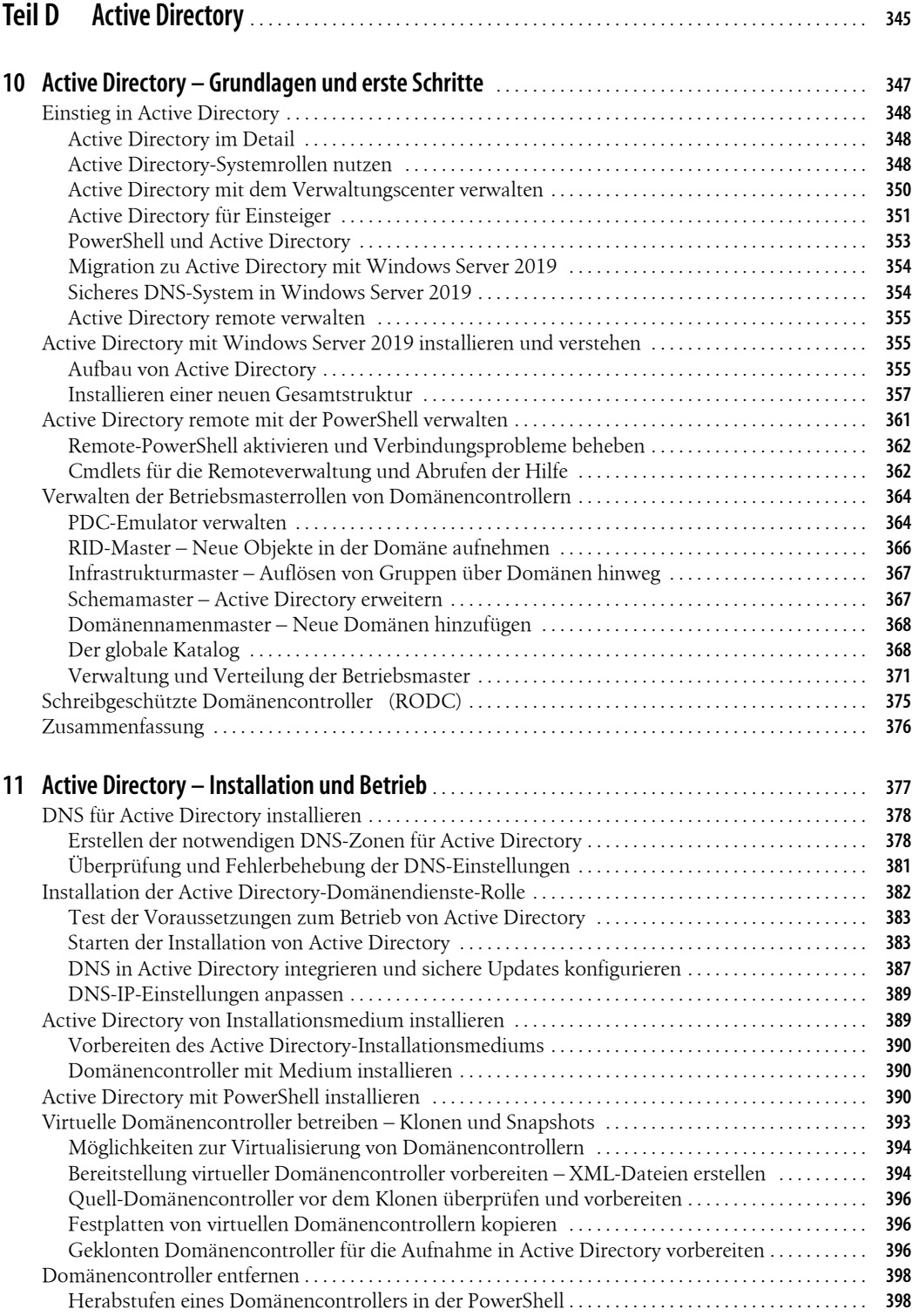

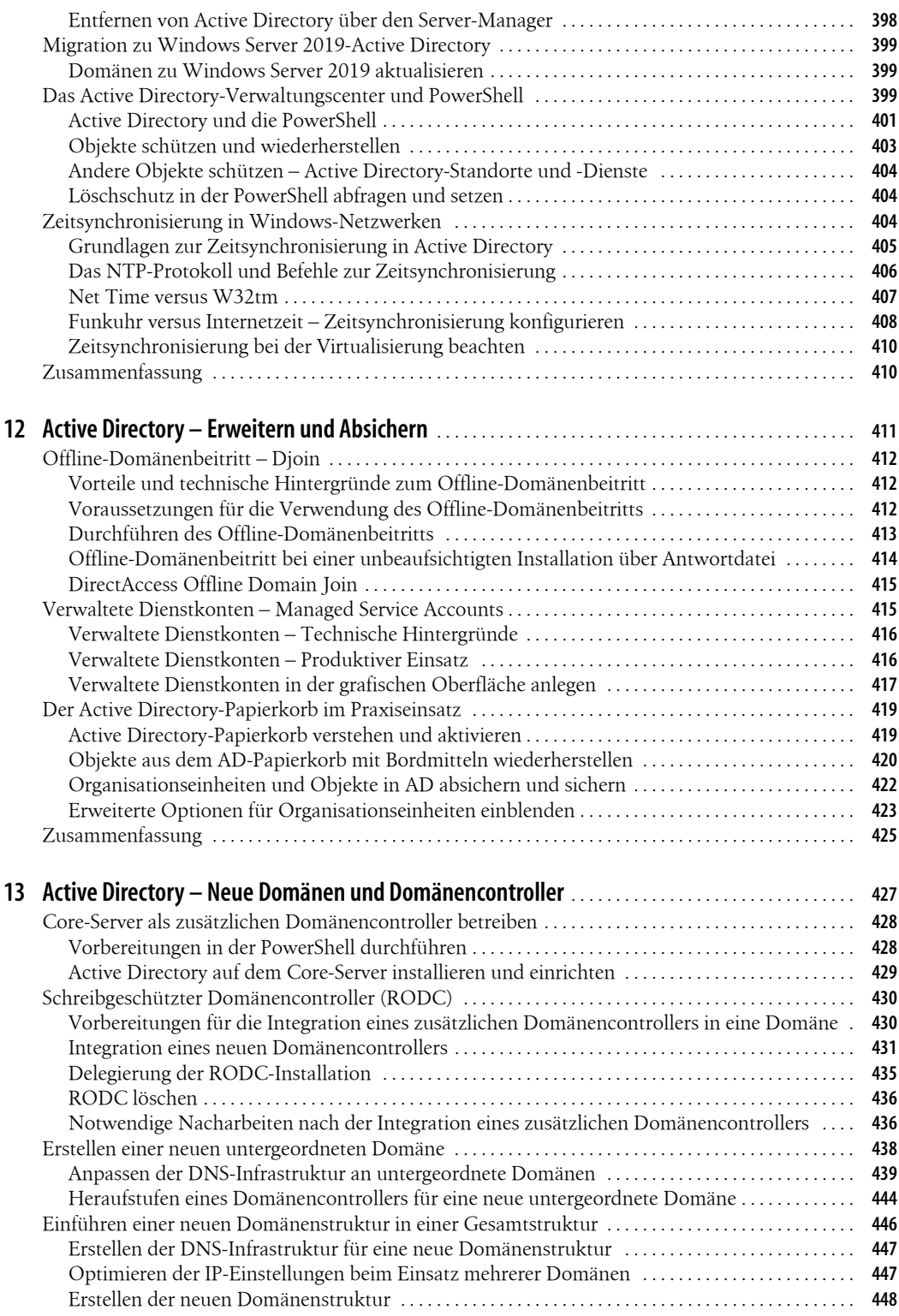

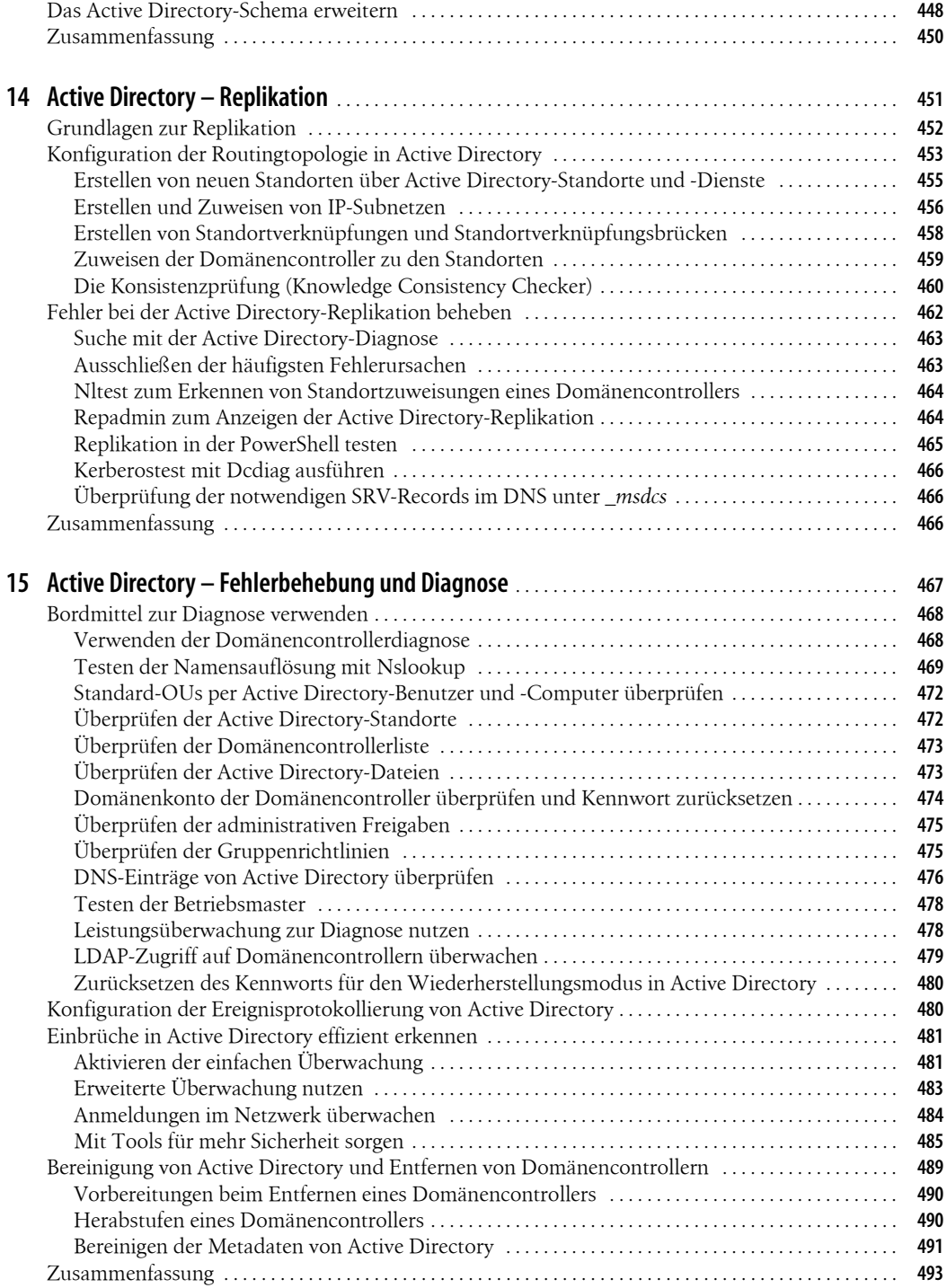

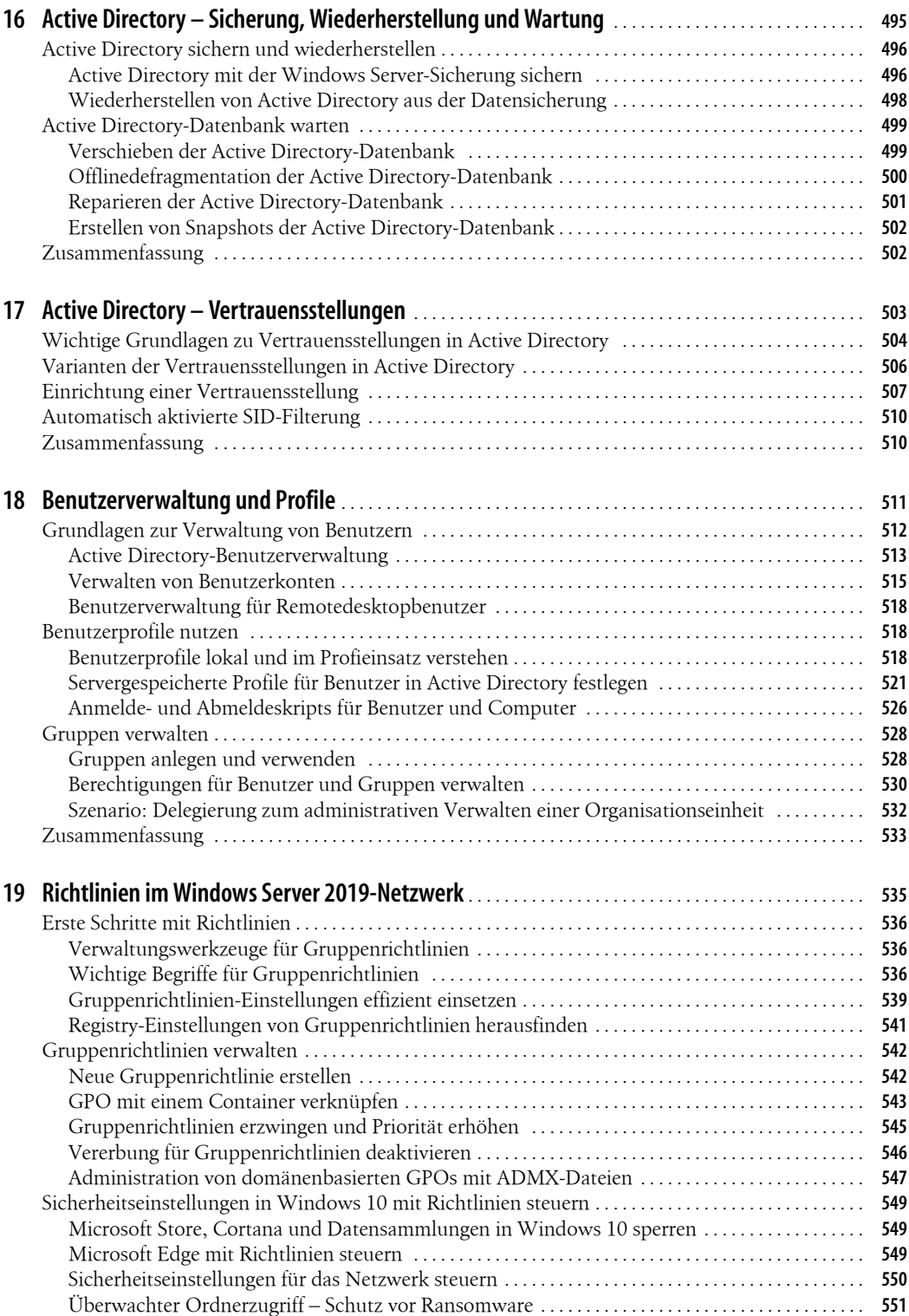

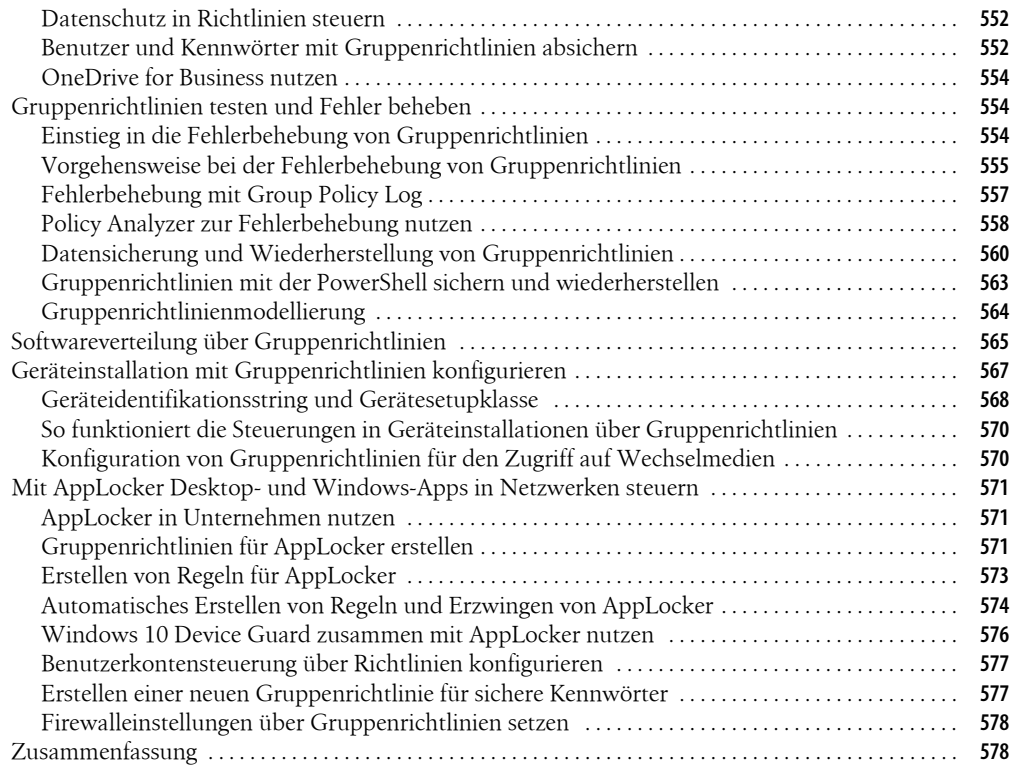

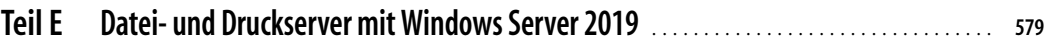

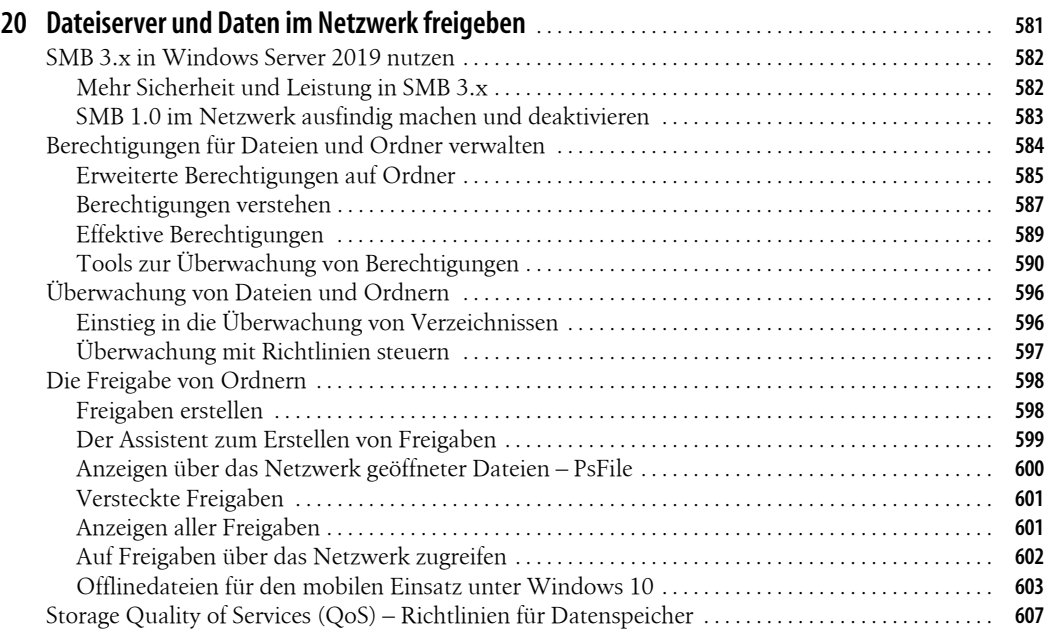

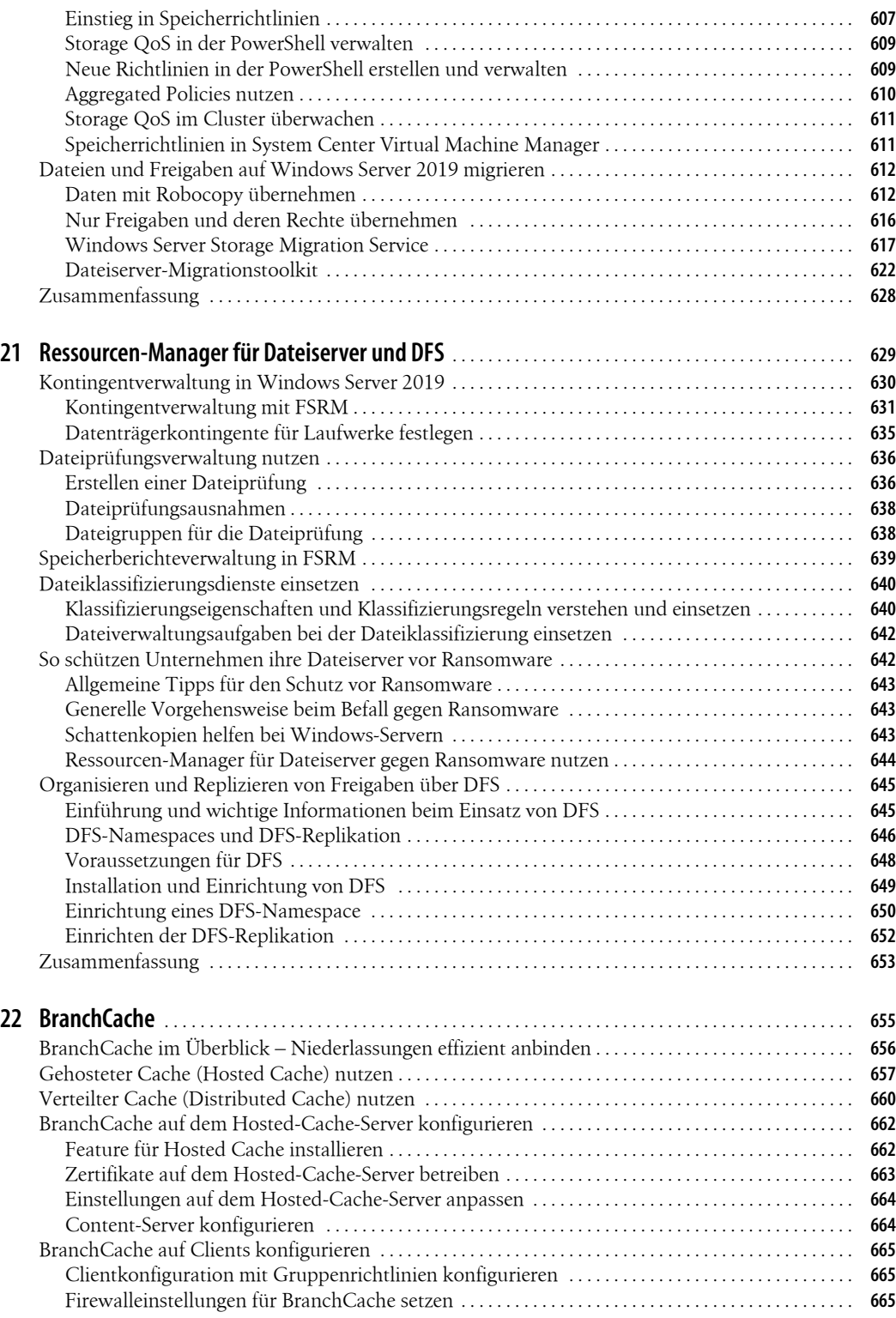

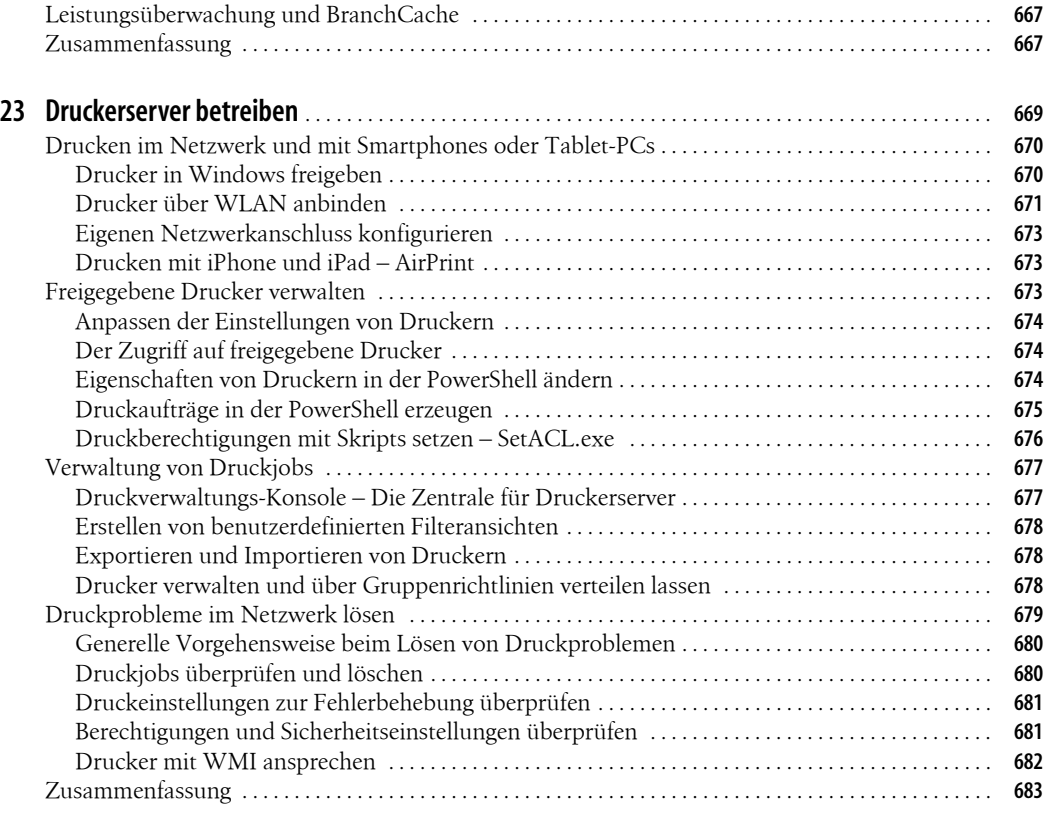

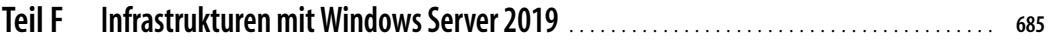

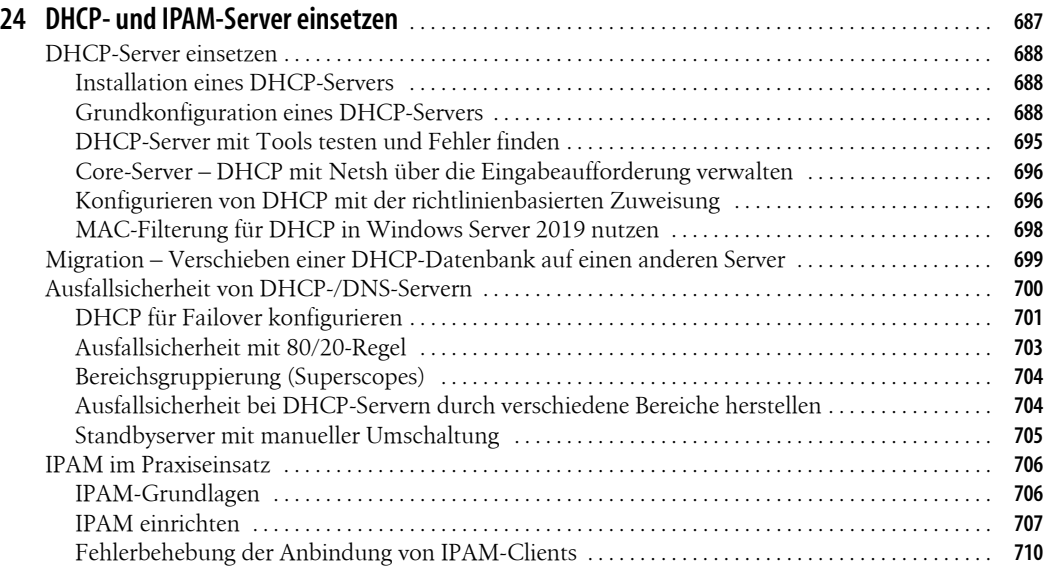

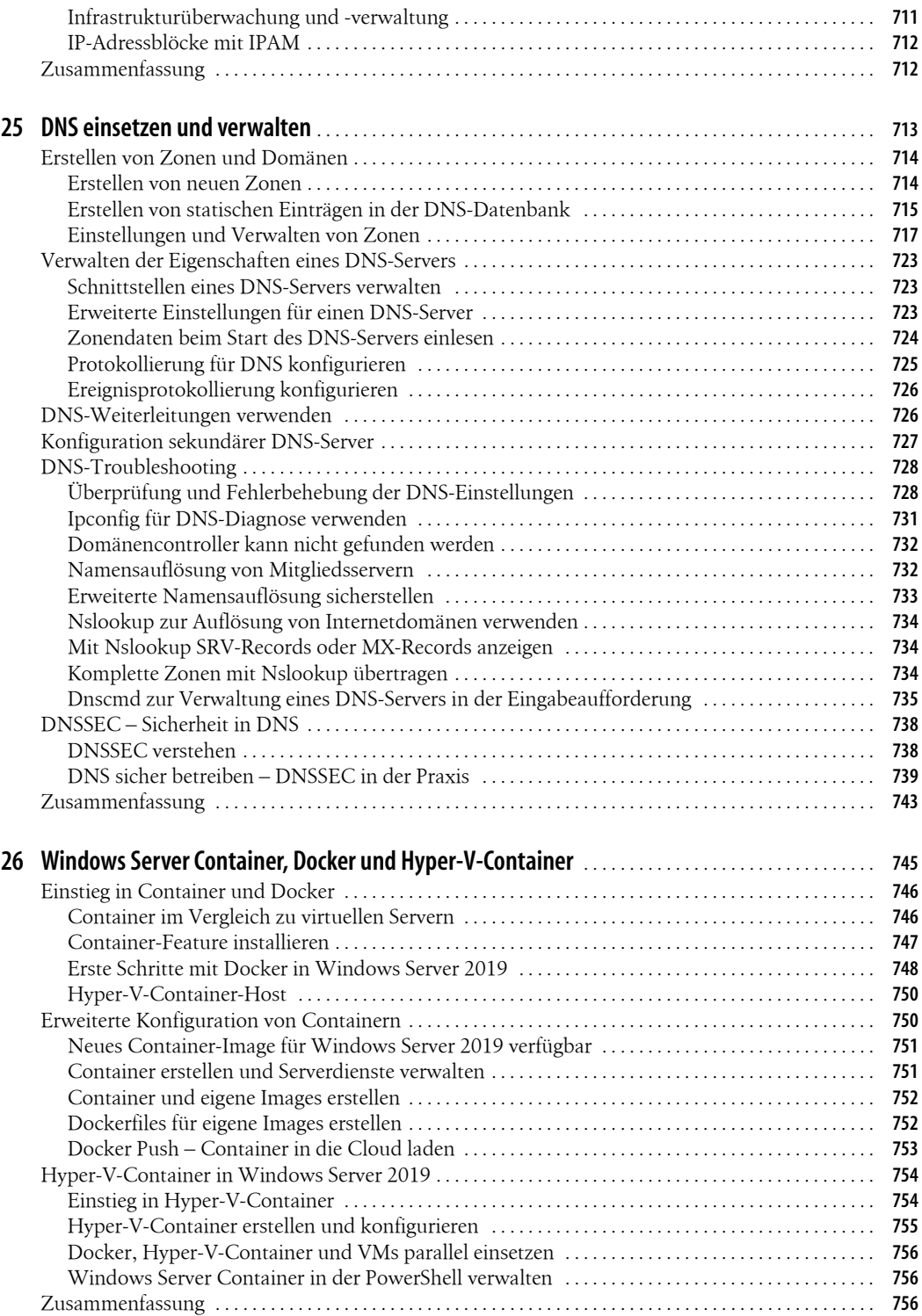

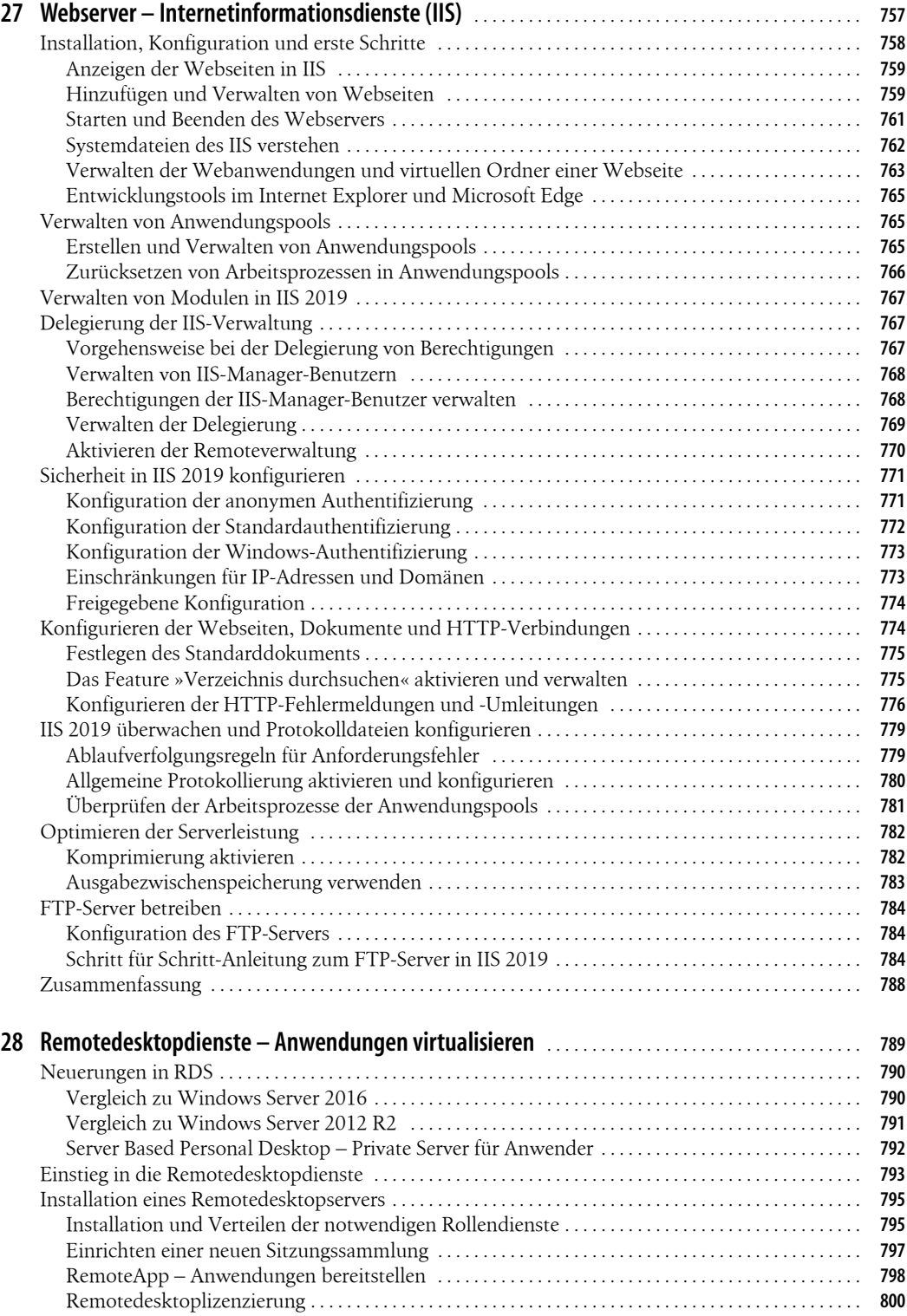

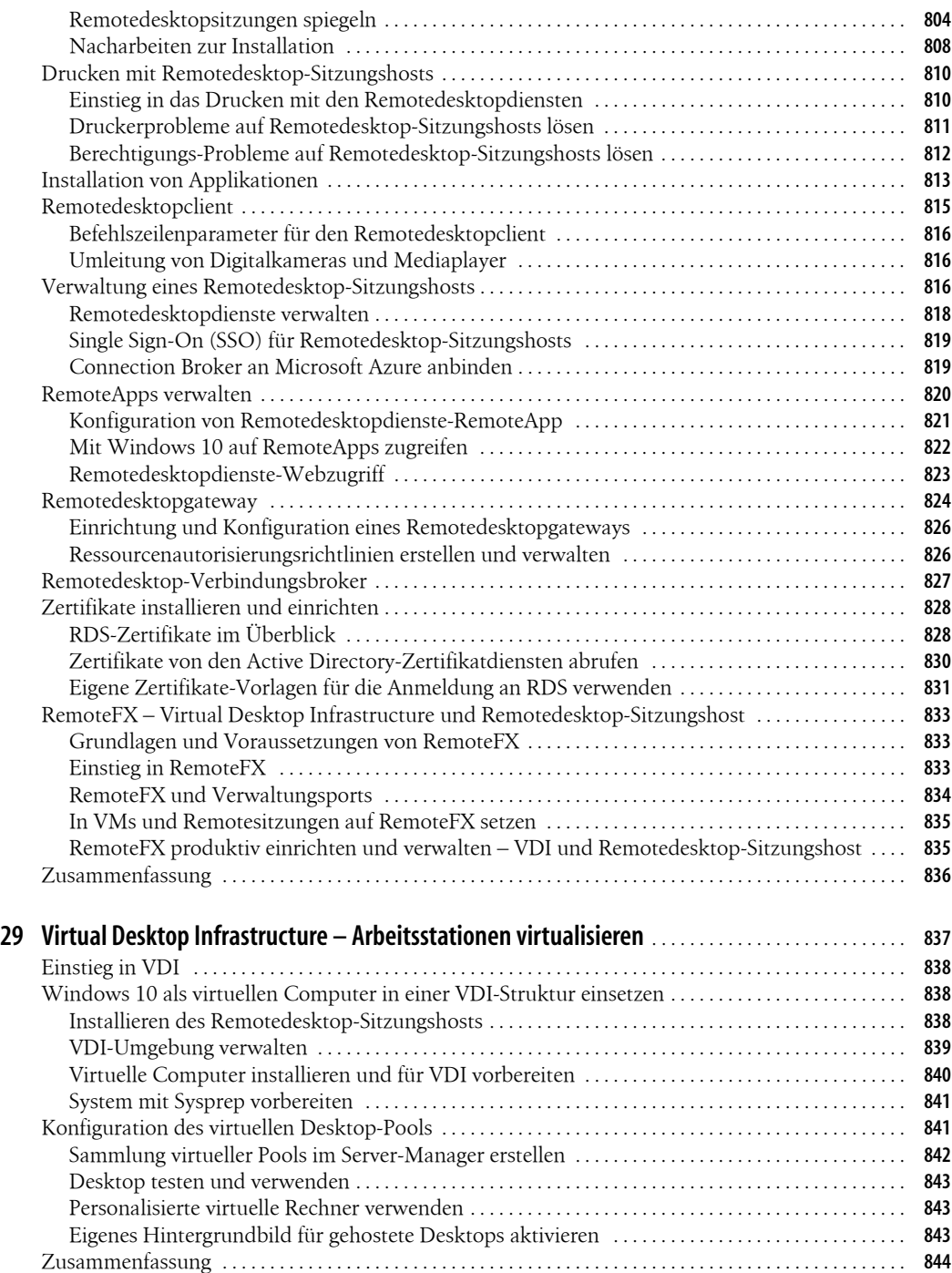

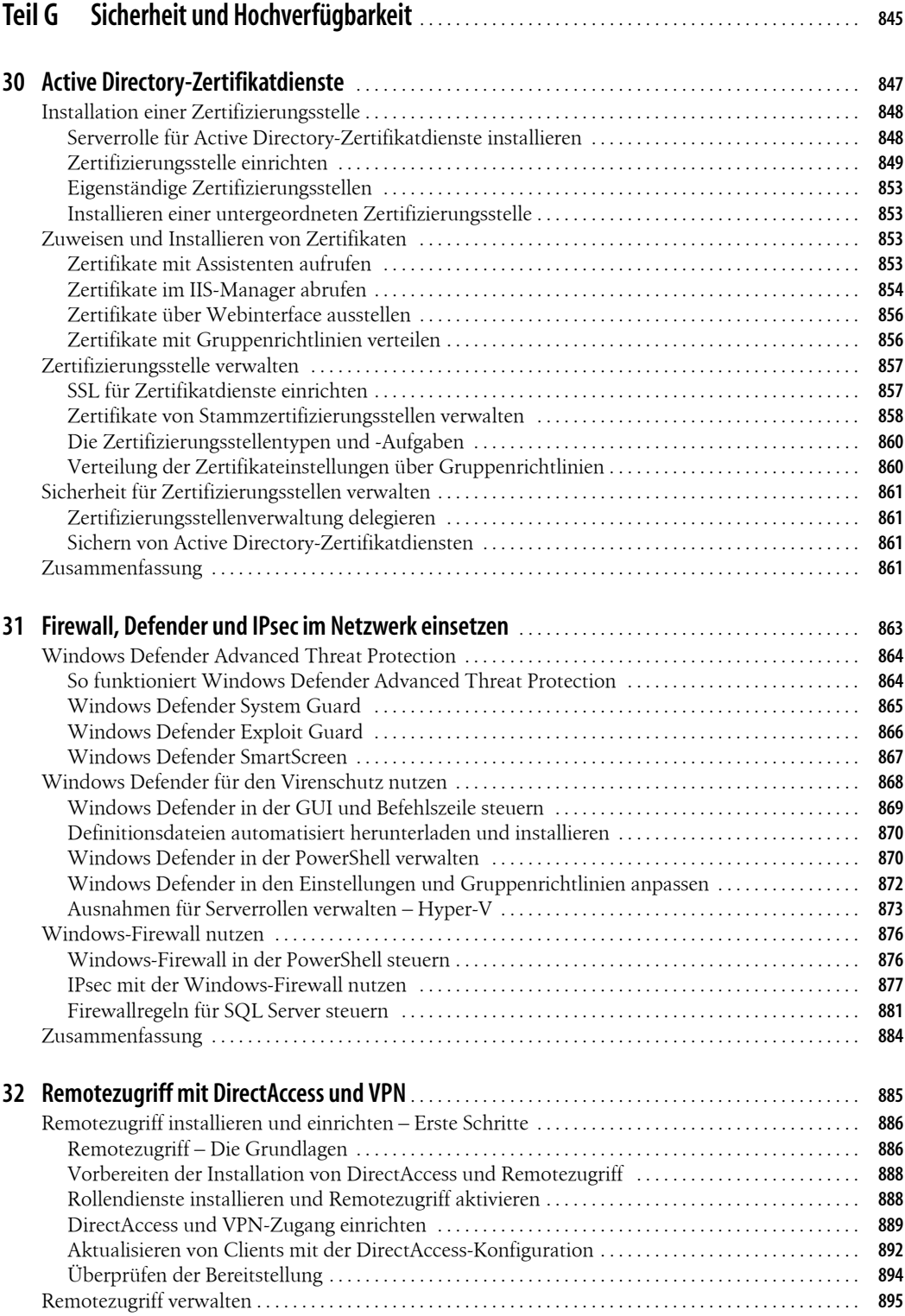

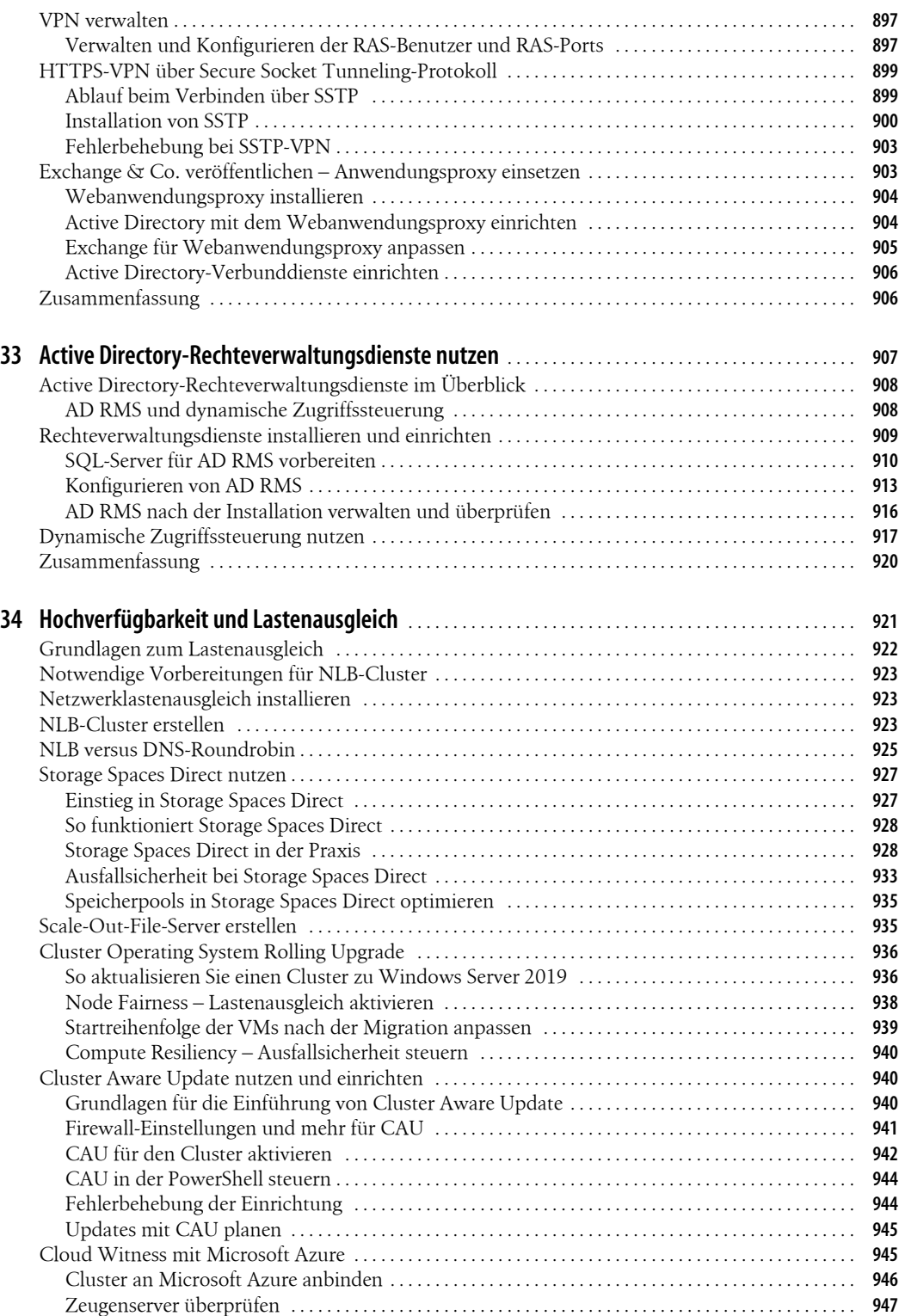

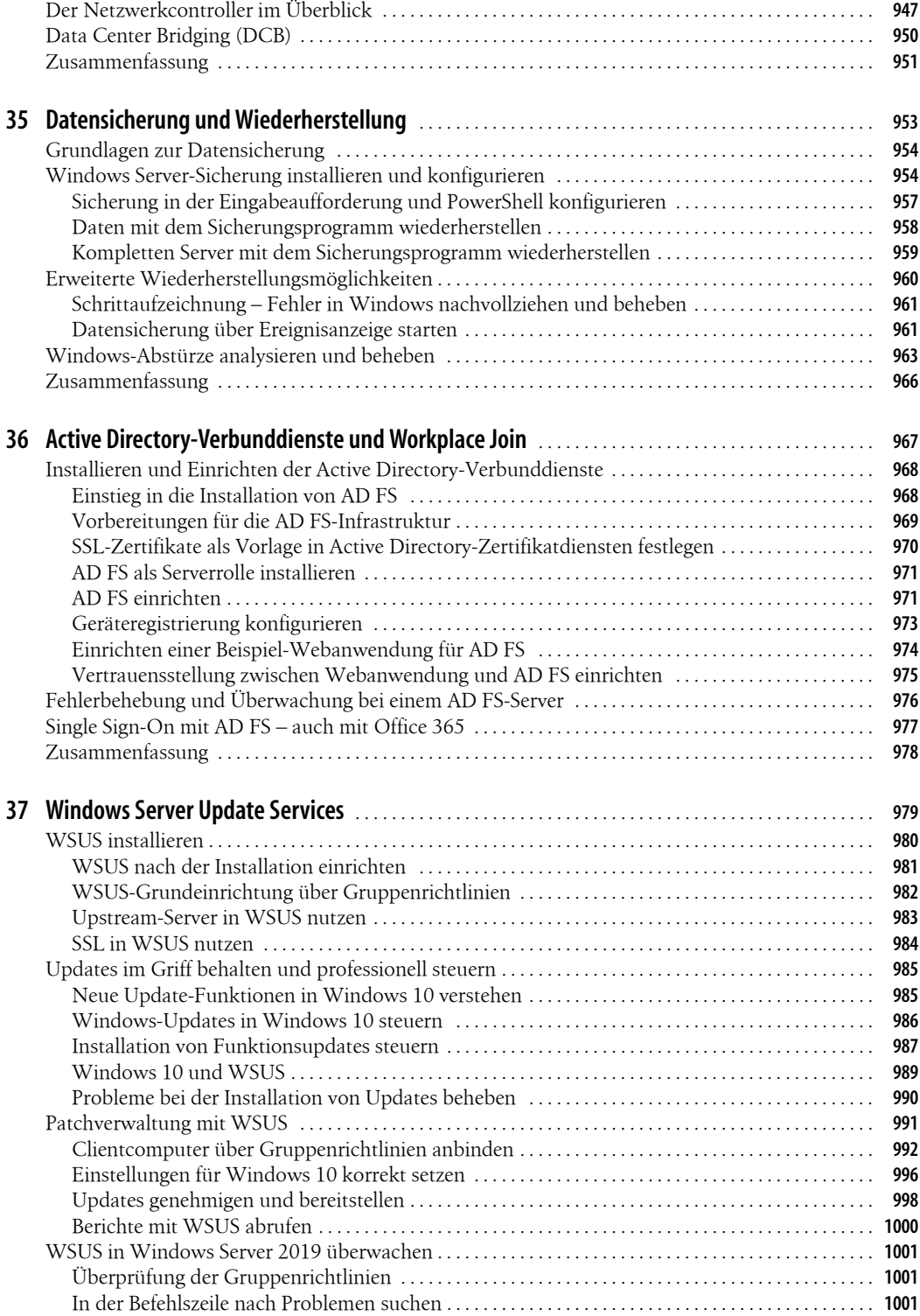

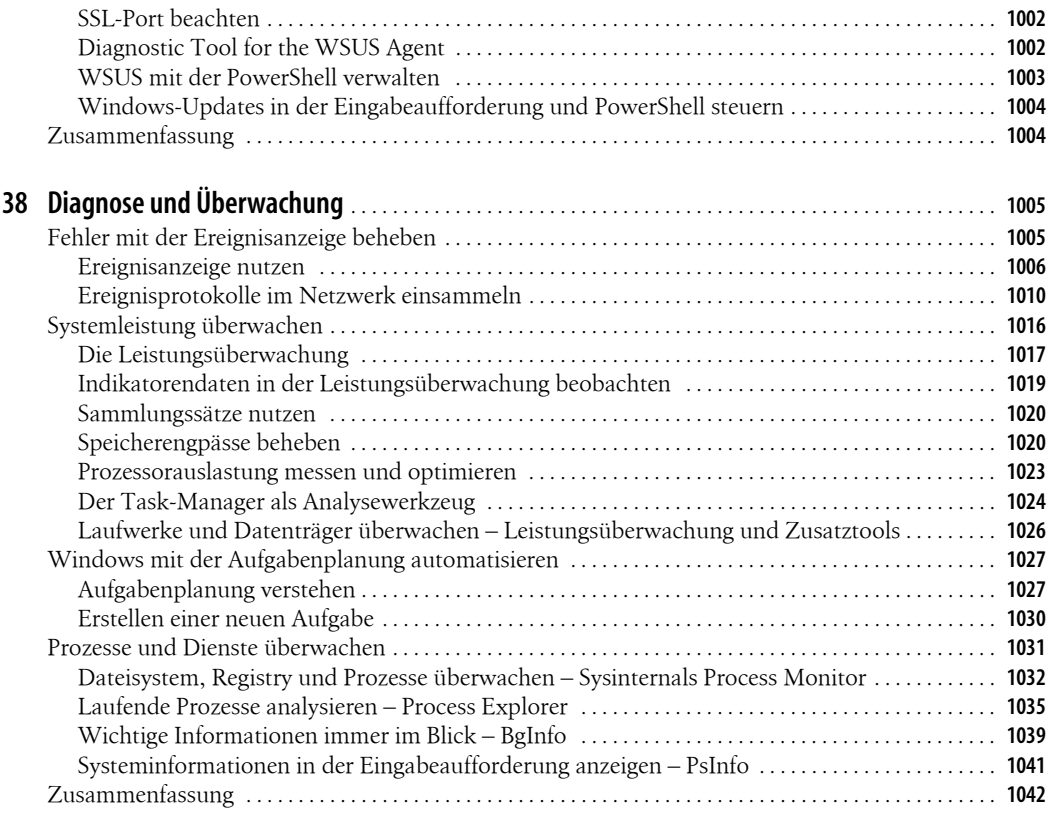

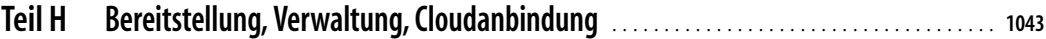

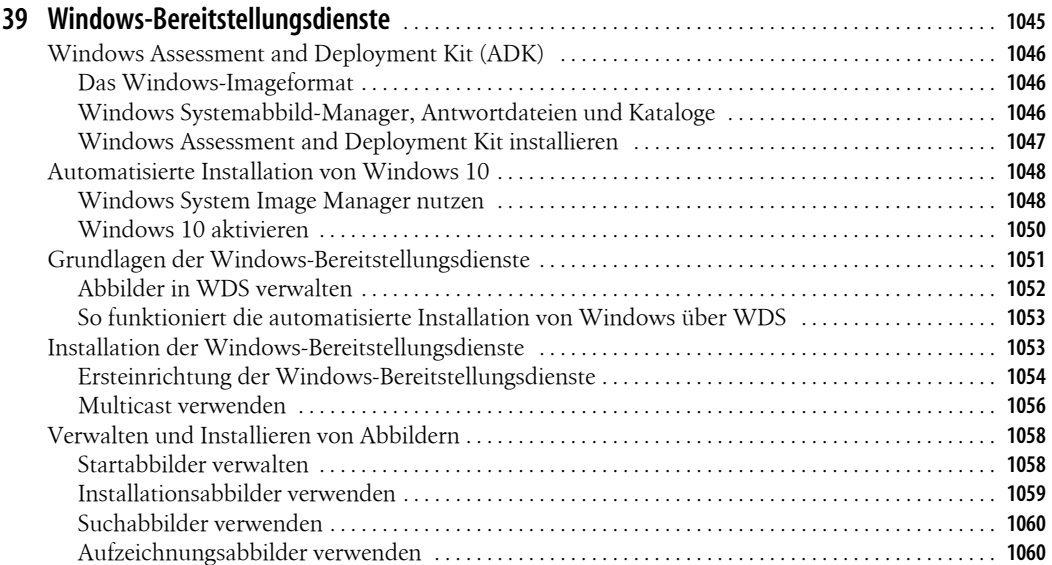

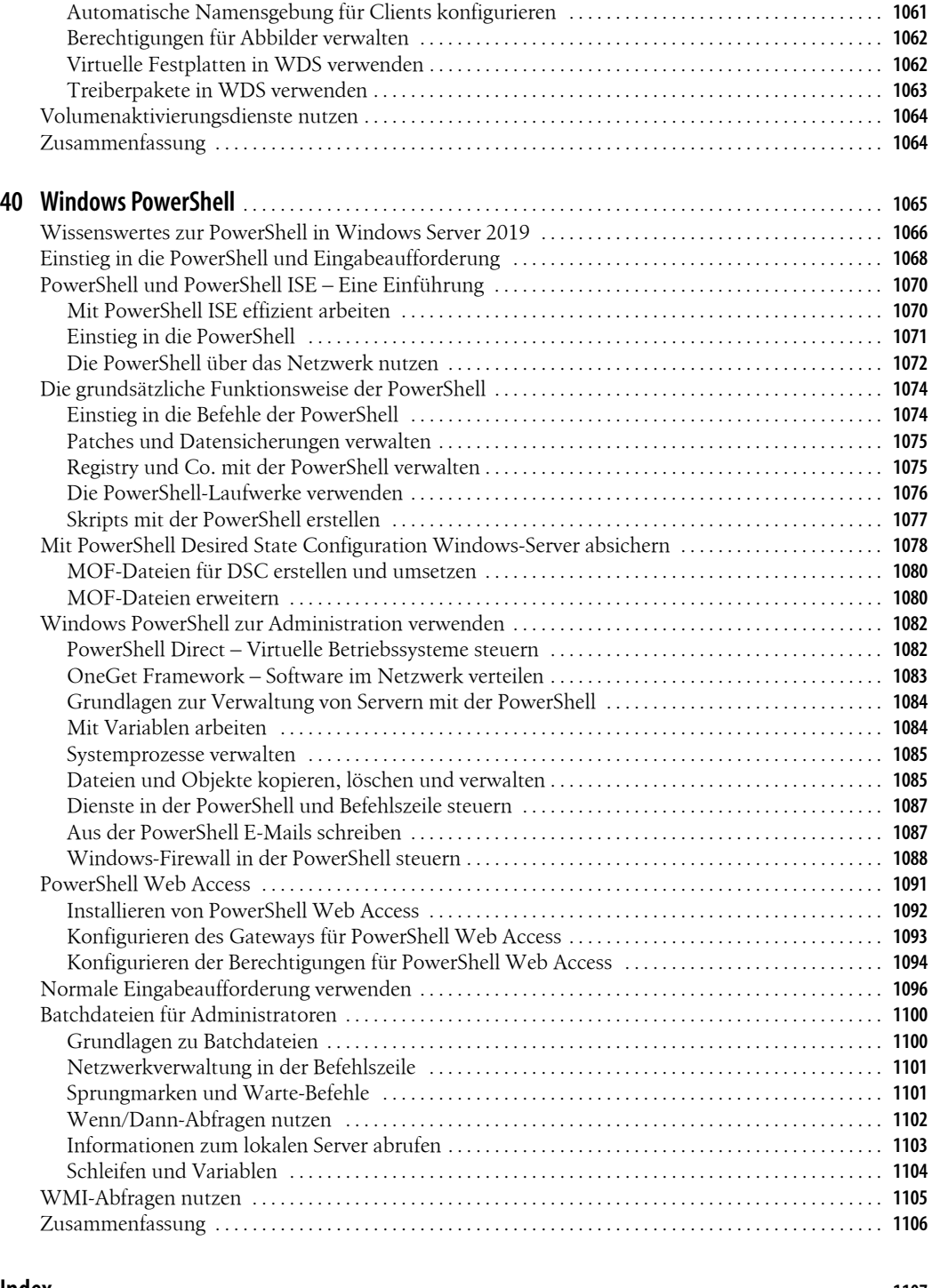

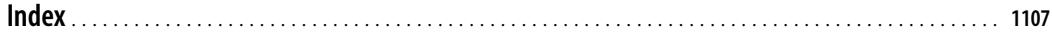